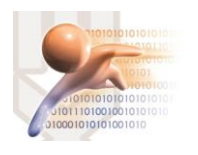

# SISTEMA DE GESTIÓN DOCUMENTAL QUIPUX VERSION 4.0

## OTRAS BANDEJAS

*Sistema de Gestión Documental QUIPUX con Firma Electrónica Descentralizada Versión comunitaria 4.0*

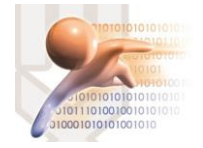

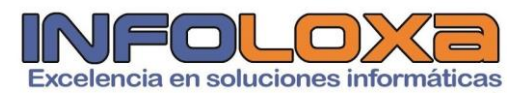

## **ÍNDICE**

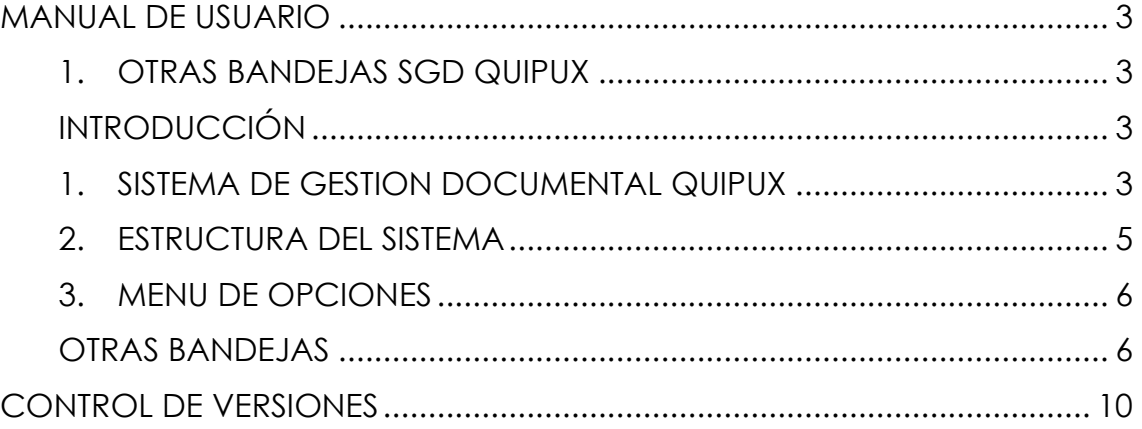

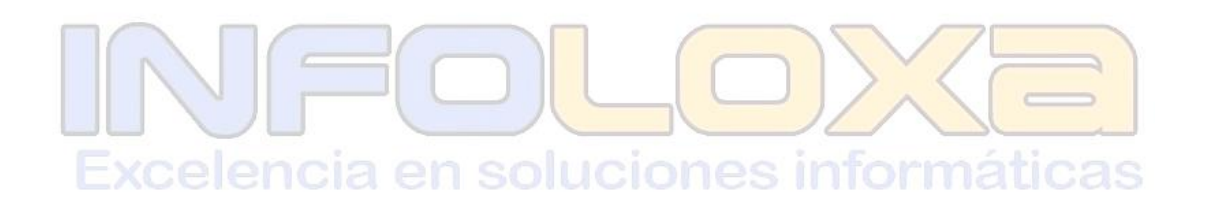

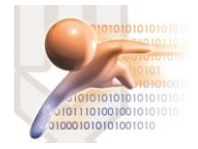

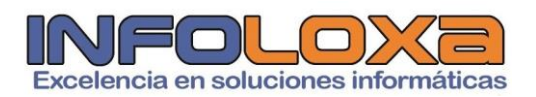

## **ÍNDICE DE FIGURAS**

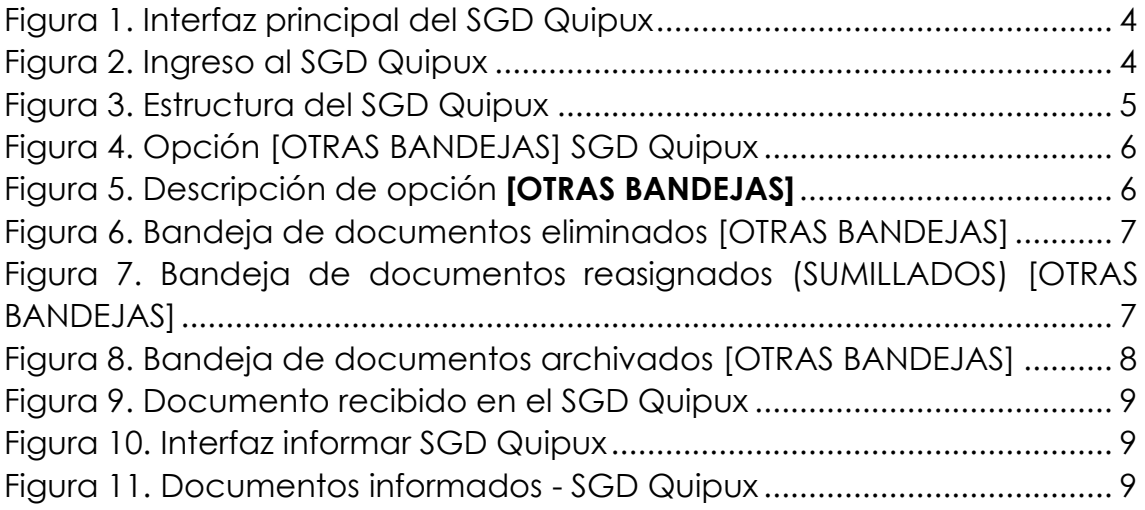

## **ÍNDICE DE TABLAS**

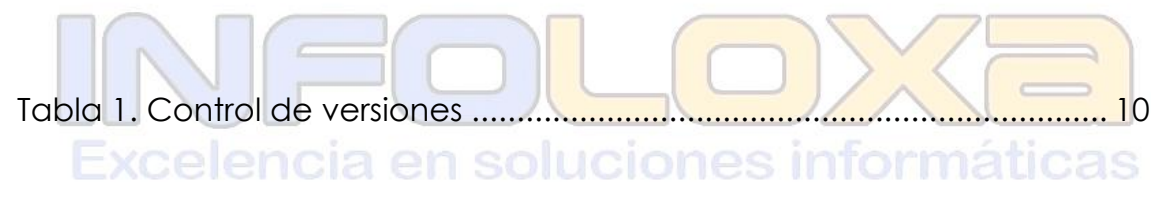

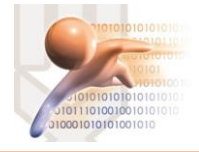

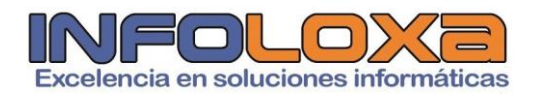

### **MANUAL DE USUARIO**

#### **1. OTRAS BANDEJAS SGD QUIPUX**

#### **INTRODUCCIÓN**

Este documento está dirigido al usuario del sistema de Gestión Documental QUIPUX (SGDQ), que tendrá la responsabilidad de administrar el menú de opciones agrupadas con el título de bandeja de entrada.

El presente documento describe las funcionalidades de dichas opciones, mismas que permiten el registro de los documentos externos que llegan de forma física a la municipalidad y su posterior direccionamiento al área correspondiente, para el respectivo tramite interno.

La creación del SGDQ, tiene su justificado legal:

- $\uparrow$  Acuerdo Ministerial 718, 11 de mayo de 20009, R.O. 597
- $\downarrow$  Acuerdo 781, 13 de julio de 2011, N.O. Nro. 500

↓ Norma Técnica Ecuatoriana 2410, 25 de marzo de 2011, N.O Nro.

466 + Ley de Comercio Electrónico, Firmas Electrónicas y Mensajes de datos, 10 de abril de 2022, R.O. Nro. 735 Excelencia en soluciones informáticas

#### **1. SISTEMA DE GESTION DOCUMENTAL QUIPUX**

Para ingresar al Sistema de Gestión Documental Quipux (SGDQ), se debe acceder desde cualquier navegador, digitando la siguiente url [https://zamora.quipux.gob.ec/](https://huamboya.quipux.gob.ec/)quipux

Se nos presentara una pantalla que muestra las siguientes secciones de información "Ayuda, soporte y capacitación", "Procedimientos", "Implantación del Sistema", *ver Figura Nro. 2*

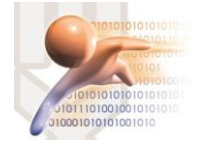

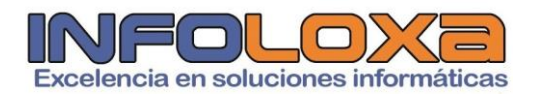

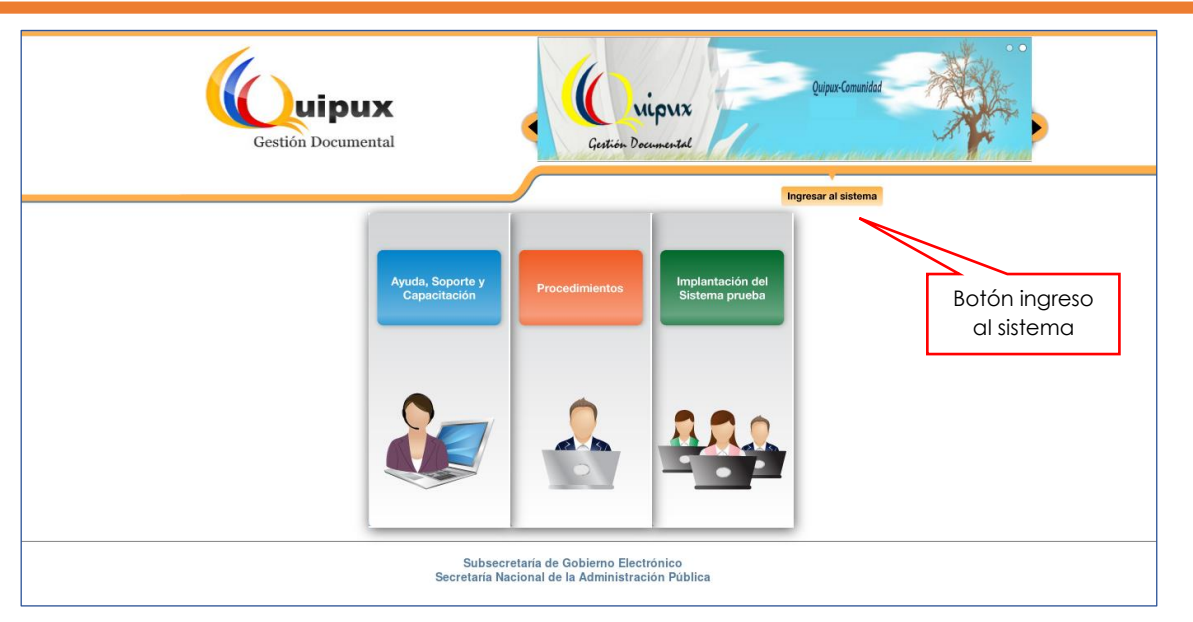

*Figura 1. Interfaz principal del SGD Quipux*

En esta pantalla se encuentra disponible un botón llamado **[INGRESO AL SISTEMA],** al ingresar a esta opción se nos mostrara la siguiente interfaz, *ver Figura Nro. 3*

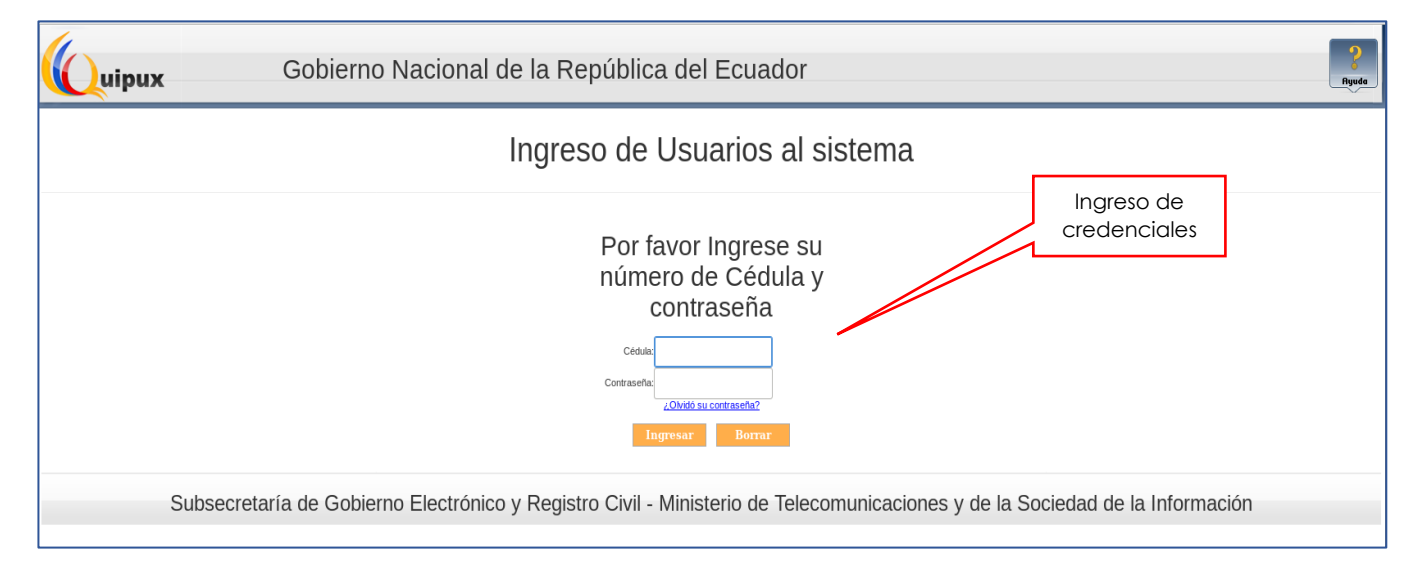

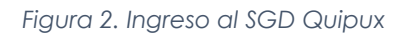

La pantalla de la Figura Nro. 3 permite la autenticación del usuario del sistema y validará sus credenciales de acceso, sino dispone de una cuenta activa deberá contactarse con el administrador de sistemas de su entidad, además de solicitar se habiliten los roles correspondientes a la función que está desempeñando en su entidad.

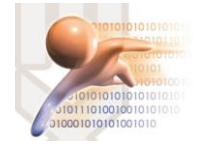

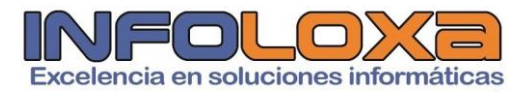

#### **2. ESTRUCTURA DEL SISTEMA**

Al ingresar al sistema se puede visualizar tres secciones, en las que se encuentran distribuidas las funcionalidades del usuario, *ver Figura Nro. 4*

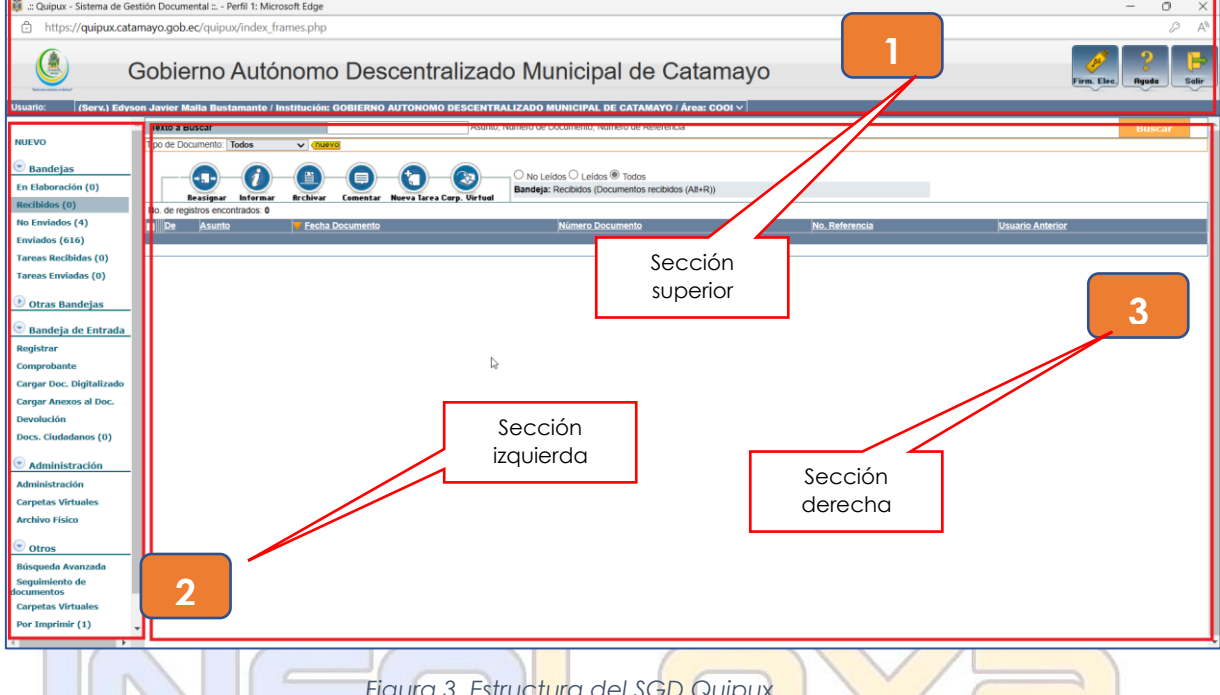

**SECCIÓN SUPERIOR (1). -** En esta sección se visualizará los datos generales del sistema, los daros del usuario autenticado y los botones habilitados de Firma Digital, Ayuda y Salir, a continuación, se detalla las funcionalidades de cada uno.

*Figura 3. Estructura del SGD Quipux*

**FIRMA DIGITAL. -** Al hacer click sobre este botón, ingresa al sistema de firma electrónica cuya url es [https://www.firmadigital.gob.ec/descargar](https://www.firmadigital.gob.ec/descargar-firmaec/)[firmaec/](https://www.firmadigital.gob.ec/descargar-firmaec/) que permite realizar la descarga del software oficial de firma electrónica para la firma de documentos en el SGD Quipux.

**AYUDA. -** Al hacer click en este apartado permite tener información sobre la implementación del SGD Quipux en la entidad

**SALIR. –** Esta opción permite abandonar el sistema y volver a la pantalla de ingreso al sistema.

Si el usuario tiene varios encargos dentro de la institución, se mostrará una lista desplegable con todos los cargos asociados al mismo.

**SECCIÓN IZQUIERDA (2). –** En esta sección se visualizará el menú de opciones, mismas que están de acuerdo al perfil del funcionario que inicio sesión en el SGD Quipux.

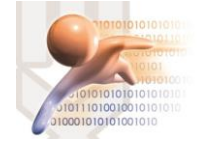

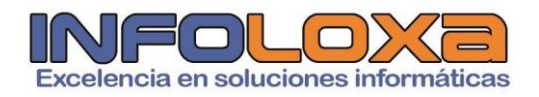

En este documento se hace referencia a las opciones asociadas a la funcionalidad **[OTRAS BANDEJAS]**

**SECCION DERECHA (3). - En** esta sección se visualizará la funcionalidad de cada opción seleccionada del menú.

#### **3. MENU DE OPCIONES**

#### **OTRAS BANDEJAS**

Dentro de las distintas funciones del SGD Quipux podemos evidenciar algunas **[BANDEJAS],** entre una de ellas está la opción de OTRAS BANDEJAS, como se puede evidenciar a continuación, *(Ver Fig. 4)*

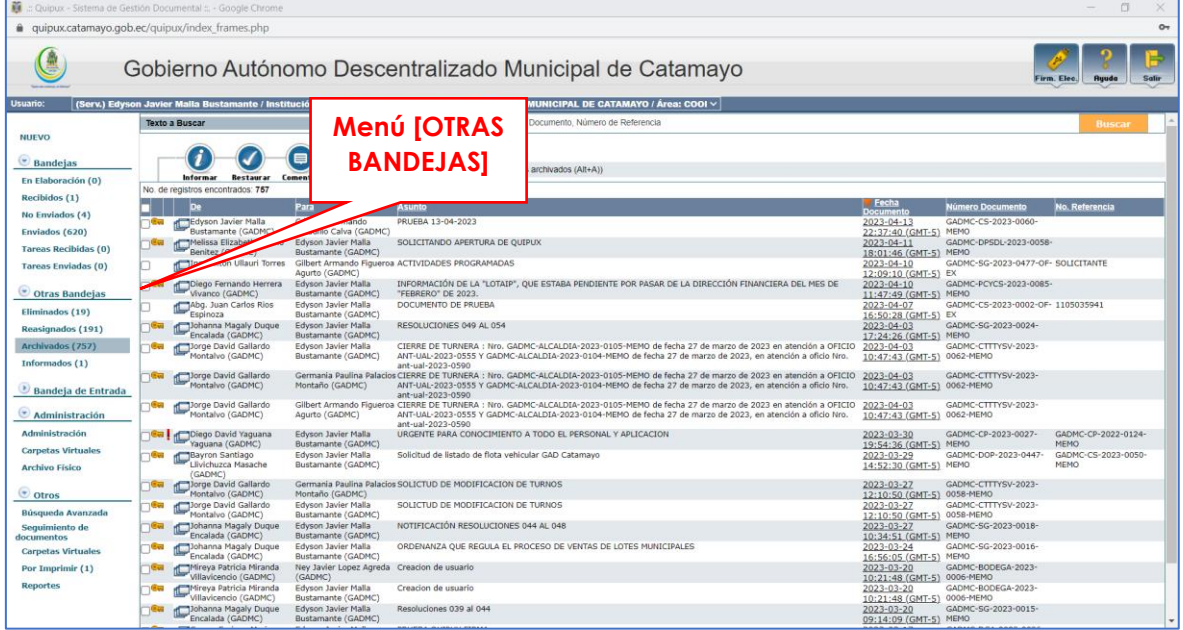

*Figura 4. Opción [OTRAS BANDEJAS] SGD Quipux*

En la opción **[OTRAS BANDEJAS],** encontramos las siguientes opciones **[ELIMINADOS -REASIGNADOS-ARCHIVADOS-INFORMADOS],** *ver Fig. 5*

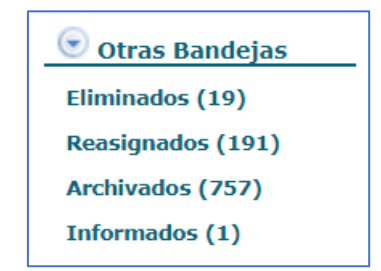

*Figura 5. Descripción de opción [OTRAS BANDEJAS]*

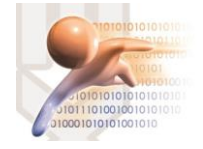

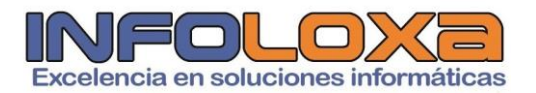

A continuación, se detalla cada una de las opciones que se pueden observar en la *Figura 5.*

**ELIMINADOS. –** Esta bandeja contiene todos los documentos que han sido eliminados, es importante recalcar que los únicos documentos que se pueden eliminar son aquellos que se no han sido firmados y se encuentren en la bandeja de **[EN ELABORACIÓN],**  *ver Fig. 6*

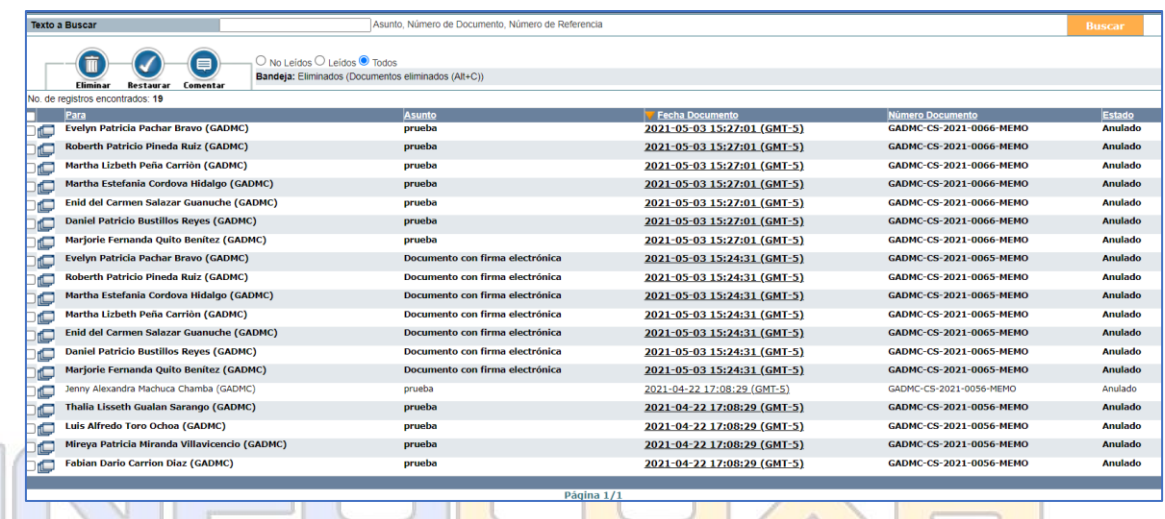

*Figura 6. Bandeja de documentos eliminados [OTRAS BANDEJAS]*

**REASIGNADOS. –** En este apartado encontramos todos los documentos que hemos sumillado al personal bajo nuestra dependencia **[REASIGNADOS]***, ver Fig. 7*, recordemos que los documentos que nos han asignado nuestros jefes superiores los encontramos en la bandeja de **[RECIBIDOS].**

| Desde Fecha (vyvv-mm-dd):                                         |                                  | $2023 - 01 - 16$                           | v                              | Hasta Fecha (vv                      |                                                          |                                                  |                | Estado                                                                                                    | << Todos >> | $\checkmark$<br><b>Buscar</b>         |                       |
|-------------------------------------------------------------------|----------------------------------|--------------------------------------------|--------------------------------|--------------------------------------|----------------------------------------------------------|--------------------------------------------------|----------------|----------------------------------------------------------------------------------------------------|-------------|---------------------------------------|-----------------------|
| <b>Texto a Buscar</b>                                             |                                  | Asunto. Número de Docu                     |                                | <b>Recuperar</b>                     |                                                          |                                                  |                | Si desea ver todos los documentos, por favor modifique los filtros                                                               |             |                                       |                       |
|                                                                   |                                  |                                            |                                |                                      |                                                          |                                                  |                |                                                                                                    |             |                                       |                       |
| $\bigcap$ and a states $\bigcap$ is a lates $\bigcirc$ $\bigcirc$ |                                  |                                            |                                |                                      |                                                          | documento                                        |                |                                                                                                    |             |                                       |                       |
| <b>Informar</b>                                                   | Comentar<br>Requperar            | <b>Bandeia: Reasonness</b>                 |                                |                                      |                                                          |                                                  |                |                                                                                                    |             |                                       |                       |
| No. de registros encontrados: 11                                  |                                  |                                            |                                |                                      |                                                          |                                                  |                |                                                                                                    |             |                                       |                       |
| Fecha<br><b>Documento</b>                                         | Reasignado a                     | Comentario                                 | Fecha<br>Reasignación          | Fecha Max. de ne<br><b>Respuesta</b> |                                                          | Para                                             | <b>Asunto</b>  |                                                                                                    |             | <b>Número Documento</b>               | Estado                |
| $-2023 - 04 - 10$                                                 | Cristhian                        | <b>PUBLICAR EN LA</b>                      | $2023 - 04 - 11$               | 2023-04-11                           | <b>Diego Fernando</b>                                    | Germania Paulina                                 |                | INFORMACIÓN DE LA "LOTAIP" DEL MES DE MARZO DE 2023, PARA GADMC-PCYCS-2023-                                                      |             |                                       | En                    |
| 13:09:39 (GMT- Armando<br>5)                                      | <b>Astudillo Calva</b>           | <b>PAGINA WEB</b>                          | 17:52:12 (GMT-<br>5)           |                                      | <b>Herrera Vivanco</b><br>(GADMC)                        | <b>Palacios Montaño</b><br>(GADMC)               | MUNICIPAL.     | OUE SEA CARGADA A LA PÁGINA WEB DE LA INSTITUCIÓN                                                                                |             | 0086-MEMO                             | <b>Tramite</b>        |
| $72023 - 04 - 10$                                                 | Cristhian                        | <b>PUBLICAR EN LA</b>                      | $2023 - 04 - 11$               | 2023-04-11                           | <b>Diego Fernando</b>                                    | <b>Edyson Javier Malla</b>                       |                | INFORMACIÓN DE LA "LOTAIP" DEL MES DE MARZO DE 2023, PARA                                                                        |             | <b>GADMC-PCYCS-2023-</b><br>0086-MEMO | En.                   |
| 13:09:39 (GMT- Armando<br>5)                                      | <b>Astudillo Calva</b>           | <b>PAGINA WEB</b>                          | 17:52:12 (GMT-<br>5)           |                                      | <b>Herrera Vivanco</b><br>(GADMC)                        | <b>Bustamante</b><br>(GADMC)                     | MUNICIPAL.     | OUE SEA CARGADA A LA PÁGINA WEB DE LA INSTITUCIÓN                                                                                |             |                                       | <b>Tramite</b>        |
| $72023 - 04 - 10$<br>13:09:39 (GMT- Armando                       | <b>Cristhian</b>                 | <b>PUBLICAR EN LA</b><br><b>PAGINA WEB</b> | 2023-04-11                     | 2023-04-11                           | <b>Diego Fernando</b><br><b>Herrera Vivanco</b>          | <b>Gilbert Armando</b><br><b>Figueroa Agurto</b> |                | INFORMACIÓN DE LA "LOTAIP" DEL MES DE MARZO DE 2023, PARA GADMC-PCYCS-2023-<br>OUE SEA CARGADA A LA PÁGINA WEB DE LA INSTITUCIÓN |             | 0086-MEMO                             | En<br><b>Tramite</b>  |
| 5)                                                                | <b>Astudillo Calva</b>           |                                            | 17:52:12 (GMT-<br>5)           |                                      | (GADMC)                                                  | (GADMC)                                          | MUNICIPAL.     |                                                                                                    |             |                                       |                       |
| $72023 - 04 - 10$<br>11:47:49 (GMT- Armando                       | Cristhian                        | <b>PUBLICAR EN LA</b><br><b>PAGINA WEB</b> | 2023-04-11                     | 2023-04-11                           | <b>Diego Fernando</b><br><b>Herrera Vivanco</b>          | Germania Paulina<br><b>Palacios Montaño</b>      |                | INFORMACIÓN DE LA "LOTAIP", QUE ESTABA PENDIENTE POR<br>PASAR DE LA DIRECCIÓN FINANCIERA DEL MES DE "FEBRERO" DE                 |             | GADMC-PCYCS-2023-<br>0085-MEMO        | En<br><b>Tramite</b>  |
| 5)                                                                | <b>Astudillo Calva</b>           |                                            | 17:52:12 (GMT-<br>5)           |                                      | (GADMC)                                                  | (GADMC)                                          | 2023.          |                                                                                                    |             |                                       |                       |
| $-2023 - 04 - 11$<br>17:20:09 (GMT- Armando                       | Cristhian                        | <b>ATENDER URGENTE</b>                     | 2023-04-11<br>17:39:35 (GMT-   | 2023-04-11                           | <b>Jandry Jamil</b><br>Moncada Asanza                    | <b>Edyson Javier Malla</b><br><b>Bustamante</b>  | <b>Narváez</b> | Bloqueo de cuentas municipales del Sr. Pablo Alfonso Torres                                                                      |             | <b>GADMC-</b><br>PLANIFICACION-2023-  | En<br><b>Tramite</b>  |
| 5)                                                                | <b>Astudillo Calva</b>           |                                            | 5)                             |                                      | (GADMC)                                                  | (GADMC)                                          |                |                                                                                                    |             | 0401-MEMO                             |                       |
| $72023 - 04 - 03$<br>18:27:09 (GMT- Armando                       | Cristhian                        | <b>PARA SU</b><br><b>CONOCIMIETO Y</b>     | 2023-04-09<br>11:55:59 (GMT-   | 2023-04-09                           | <b>Diego Fernando</b><br><b>Herrera Vivanco</b>          | <b>Edyson Javier Malla</b><br><b>Bustamante</b>  |                | INFORMACIÓN DE LA "LOTAIP", QUE ESTABA PENDIENTE POR<br>PASAR DE LA DIRECCIÓN FINANCIERA, ASESORÍA JURÍDICO Y                    |             | GADMC-PCYCS-2023-<br>0077-MEMO        | En.<br><b>Tramite</b> |
| 5)                                                                | <b>Astudillo Calva</b>           | <b>APLICACION</b>                          | 5)                             |                                      | (GADMC)                                                  | (GADMC)                                          | 2023.          | COORDINACIÓN DE TALENTO HUMANO DEL MES DE "ENERO" DE                                                                             |             |                                       |                       |
| $2023 - 03 - 14$<br>12:16:31 (GMT-5)Astudillo Calva               | Cristhian Armando ATENDER        |                                            | 2023-03-14<br>12:23:50 (GMT-5) | 2023-03-14                           | Viviana Steffania<br>Medina Montaño                      | <b>Edyson Javier Malla</b><br>Bustamante (GADMC) |                | CAMBIO DE DENOMINACION DE CARGO                                                                                                  |             | GADMC-DPSDL-2023-<br>0042-MEMO        | Fn.<br>Tramite        |
|                                                                   |                                  |                                            |                                |                                      | (GADMC)                                                  |                                                  |                |                                                                                                    |             |                                       |                       |
| $-2023 - 03 - 13$<br>12:31:20 (GMT-5) Astudillo Calva             | Cristhian Armando COORDINAR      |                                            | 2023-03-13<br>12:50:16 (GMT-5) | $2023 - 03 - 13$                     | Martha Estefania<br>Cordova Hidalgo                      | <b>Edvson Javier Malla</b><br>Bustamante (GADMC) |                | CREACION DE USUARIO EN SISTEMAS                                                                                                  |             | GADMC-CAYC-2023-0250-<br><b>MEMO</b>  | Fn.<br>Tramite        |
|                                                                   |                                  |                                            |                                | 2023-03-08                           | (GADMC)                                                  |                                                  |                |                                                                                                    |             | GADMC-USSOT-2023-                     | Fn.                   |
| ₹2023-03-07<br>08:58:15 (GMT-5)Astudillo Calva                    | Cristhian Armando ATENDER        |                                            | 2023-03-07<br>13:03:07 (GMT-5) |                                      | Fabian Dario Carrion Edvson Javier Malla<br>Diaz (GADMC) | <b>Bustamante (GADMC)</b>                        |                | Areglo de Comunicación y Pedido de información                                                                                   |             | 0017-MEMO                             | Tramite               |
| $-2023 - 02 - 01$<br>09:02:58 (GMT-5)Astudillo Calva              | Cristhian Armando SUBIR          |                                            | 2023-02-02                     | 2023-02-03                           | Johanna Magaly<br>Dugue Encalada                         | Edyson Javier Malla<br><b>Bustamante (GADMC)</b> |                | RESOLUCIONES 014 AL 022                                                                                                    |             | GADMC-SG-2023-0008-<br><b>MEMO</b>    | Fn.<br>Tramite        |
|                                                                   |                                  |                                            | 11:44:18 (GMT-5)               |                                      | (GADMC)                                                  |                                                  |                |                                                                                                    |             |                                       |                       |
| ■2023-02-01<br>09:02:58 (GMT-5) Astudillo Calva                   | Cristhian Armando SUBIR A LA WEB |                                            | 2023-02-02<br>09:53:10 (GMT-5) | 2023-02-02                           | Johanna Magaly<br>Dugue Encalada                         | Edvson Javier Malla<br>Bustamante (GADMC)        |                | RESOLUCIONES 014 AL 022                                                                                                    |             | GADMC-SG-2023-0008-<br><b>MEMO</b>    | Fn.<br>Tramite        |
|                                                                   |                                  |                                            |                                |                                      | (GADMC)                                                  |                                                  |                |                                                                                                    |             |                                       |                       |
|                                                                   |                                  |                                            |                                |                                      |                                                          |                                                  |                |                                                                                                    |             |                                       |                       |

*Figura 7. Bandeja de documentos reasignados (SUMILLADOS) [OTRAS BANDEJAS]*

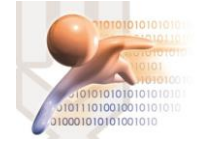

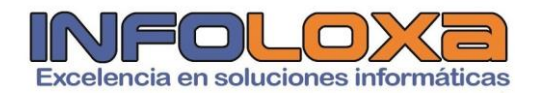

Una de las opciones más importantes de esta bandeja es la de **[RECUPERAR],** esta opción permite recuperar el documento y situarlo en la **[BANDEJA DE ENTRADA] – [RECIBIDOS],** de nuestro SGD Quipux para dar trámite según sea la necesidad.

**ARCHIVADOS. –** En esta bandeja se almacena toda la información que ya esta finalizada y ya no es necesaria seguirla almacenando en la bandeja de **[RECIBIDOS],** sin embargo, si necesitamos recuperar esta información hacemos uso de la opción **[RESTAURAR],** esta opción permite recuperar el documento y situarlo en la **[BANDEJA DE ENTRADA] – [RECIBIDOS],** de nuestro SGD Quipux para dar trámite según sea la necesidad.

|            | <b>Texto a Buscar</b>                             |                                                        | Asunto. Número de Documento. Número de Referencia                                                                                                    |                                           |                                    | <b>Buscar</b>                      |
|------------|---------------------------------------------------|--------------------------------------------------------|----------------------------------------------------------------------------------------------------|-------------------------------------------|------------------------------------|------------------------------------|
|            | <b>Restaurar</b><br>Informat                      | ĴД.<br><b>Comentar Carp. Virtual</b>                   | O No Leidos O Leidos O Todos<br>Bandeja: Archivados (Documentos archivados (Alt+A))                                                                                                    |                                           |                                    |                                    |
|            | No. de registros encontrados: 757                 |                                                        |                                                                                                    |                                           |                                    |                                    |
|            | De                                                | Para                                                   | Asunto                                                                                                    | Fecha<br><b>Documento</b>                 | Número Documento                   | No. Referencia                     |
|            | Edyson Javier Malla<br>Bustamante (GADMC)         | Cristhian Armando<br>Astudillo Calva (GADMC)           | PRUFRA 13-04-2023                                                                                                    | 2023-04-13<br>22:37:40 (GMT-5)            | GADMC-CS-2023-0060-<br>MEMO        |                                    |
|            | Melissa Elizabeth Merino<br>Benitez (GADMC)       | Edyson Javier Malla<br>Bustamante (GADMC)              | SOLICITANDO APERTURA DE OUIPUX                                                                                                    | $2023 - 04 - 11$<br>18:01:46 (GMT-5) MEMO | GADMC-DPSDL-2023-0058-             |                                    |
|            | Ting, Milton Ullauri Torres                       | Agurto (GADMC)                                         | Gilbert Armando Figueroa ACTIVIDADES PROGRAMADAS                                                                                                    | 2023-04-10<br>12:09:10 (GMT-5) EX         | GADMC-SG-2023-0477-OF- SOLICITANTE |                                    |
|            | Diego Fernando Herrera<br>Vivanco (GADMC)         | Edyson Javier Malla<br>Bustamante (GADMC)              | INFORMACIÓN DE LA "LOTAIP", QUE ESTABA PENDIENTE POR PASAR DE LA DIRECCIÓN FINANCIERA DEL MES DE<br>"FEBRERO" DE 2023.                                                                                                    | 2023-04-10<br>11:47:49 (GMT-5) MEMO       | GADMC-PCYCS-2023-0085-             |                                    |
|            | Abg. Juan Carlos Rios<br>Espinoza                 | Edyson Javier Malla<br>Bustamante (GADMC)              | DOCUMENTO DE PRUEBA                                                                                                    | 2023-04-07<br>16:50:28 (GMT-5) EX         | GADMC-CS-2023-0002-OF- 1105035941  |                                    |
|            | Johanna Magaly Duque<br>Encalada (GADMC)          | Edyson Javier Malla<br>Bustamante (GADMC)              | RESOLUCIONES 049 AL 054                                                                                                    | 2023-04-03<br>17:24:26 (GMT-5) MEMO       | GADMC-SG-2023-0024-                |                                    |
| $10 - 1$   | Jorge David Gallardo<br>Montalvo (GADMC)          | Edyson Javier Malla<br>Bustamante (GADMC)              | CIERRE DE TURNERA : Nro. GADMC-ALCALDIA-2023-0105-MEMO de fecha 27 de marzo de 2023 en atención a OFICIO<br>ANT-UAL-2023-0555 Y GADMC-ALCALDIA-2023-0104-MEMO de fecha 27 de marzo de 2023, en atención a oficio Nro.<br>ant-ual-2023-0590                           | 2023-04-03<br>10:47:43 (GMT-5) 0062-MEMO  | GADMC-CTTTYSV-2023-                |                                    |
|            | Jorge David Gallardo<br>Montalvo (GADMC)          | Montaño (GADMC)                                        | Germania Paulina Palacios CIERRE DE TURNERA : Nro. GADMC-ALCALDIA-2023-0105-MEMO de fecha 27 de marzo de 2023 en atención a OFICIO<br>ANT-UAL-2023-0555 Y GADMC-ALCALDIA-2023-0104-MEMO de fecha 27 de marzo de 2023, en atención a oficio Nro.<br>ant-ual-2023-0590 | 2023-04-03<br>10:47:43 (GMT-5) 0062-MEMO  | GADMC-CTTTYSV-2023-                |                                    |
|            | Jorge David Gallardo<br>Montalvo (GADMC)          | Agurto (GADMC)                                         | Gilbert Armando Figueroa CIERRE DE TURNERA : Nro. GADMC-ALCALDIA-2023-0105-MEMO de fecha 27 de marzo de 2023 en atención a OFICIO<br>ANT-UAL-2023-0555 Y GADMC-ALCALDIA-2023-0104-MEMO de fecha 27 de marzo de 2023, en atención a oficio Nro.<br>ant-ual-2023-0590  | 2023-04-03<br>10:47:43 (GMT-5) 0062-MEMO  | GADMC-CTTTYSV-2023-                |                                    |
|            | Diego David Yaguana<br>Yaguana (GADMC)            | Edyson Javier Malla<br>Bustamante (GADMC)              | URGENTE PARA CONOCIMIENTO A TODO EL PERSONAL Y APLICACION                                                                                                    | 2023-03-30<br>19:54:36 (GMT-5) MEMO       | GADMC-CP-2023-0027-                | GADMC-CP-2022-0124-<br><b>MEMO</b> |
|            | Bayron Santiago<br>Llivichuzca Masache<br>(GADMC) | Edyson Javier Malla<br>Bustamante (GADMC)              | Solicitud de listado de flota vehicular GAD Catamayo                                                                                                    | 2023-03-29<br>14:52:30 (GMT-5) MEMO       | GADMC-DOP-2023-0447-               | GADMC-CS-2023-0050-<br><b>MEMO</b> |
| $\neg$ Cw. | Jorge David Gallardo<br>Montalvo (GADMC)          | Montaño (GADMC)                                        | Germania Paulina Palacios SOLICTUD DE MODIFICACION DE TURNOS                                                                                                    | 2023-03-27<br>12:10:50 (GMT-5) 0058-MEMO  | GADMC-CTTTYSV-2023-                |                                    |
| $-$        | Jorge David Gallardo<br>Montalvo (GADMC)          | Edyson Javier Malla<br>Bustamante (GADMC)              | SOLICTUD DE MODIFICACION DE TURNOS                                                                                                    | 2023-03-27<br>12:10:50 (GMT-5) 0058-MEMO  | GADMC-CTTTYSV-2023-                |                                    |
|            | Johanna Magaly Duque<br>Encalada (GADMC)          | Edyson Javier Malla<br>Bustamante (GADMC)              | NOTIFICACIÓN RESOLUCIONES 044 AL 048                                                                                                    | 2023-03-27<br>10:34:51 (GMT-5) MEMO       | GADMC-SG-2023-0018-                |                                    |
|            | Johanna Magaly Duque<br>Encalada (GADMC)          | Edyson Javier Malla<br>Bustamante (GADMC)              | ORDENANZA QUE REGULA EL PROCESO DE VENTAS DE LOTES MUNICIPALES                                                                                                    | 2023-03-24<br>16:56:05 (GMT-5) MEMO       | GADMC-SG-2023-0016-                |                                    |
|            | Mireya Patricia Miranda<br>Villavicencio (GADMC)  | Ney Javier Lopez Agreda Creacion de usuario<br>(GADMC) |                                                                                                    | 2023-03-20<br>10:21:48 (GMT-5) 0006-MEMO  | GADMC-BODEGA-2023-                 |                                    |
|            | Mireya Patricia Miranda<br>Villavicencio (GADMC)  | Edyson Javier Malla<br>Bustamante (GADMC)              | Creacion de usuario                                                                                                    | 2023-03-20<br>10:21:48 (GMT-5) 0006-MEMO  | GADMC-BODEGA-2023-                 |                                    |
|            | Johanna Magaly Duque<br>Encalada (GADMC)          | Edyson Javier Malla<br>Bustamante (GADMC)              | Resoluciones 039 al 044                                                                                                    | 2023-03-20<br>09:14:09 (GMT-5) MEMO       | GADMC-SG-2023-0015-                |                                    |

*Figura 8. Bandeja de documentos archivados [OTRAS BANDEJAS]*

**INFORMADOS. -** En este apartado se almacenan todos los documentos que desde nuestro usuario hayamos informado a otras áreas desde nuestra **[BANDEJA DE ENTRADA] – [RECIBIDOS]**

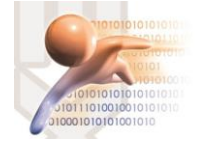

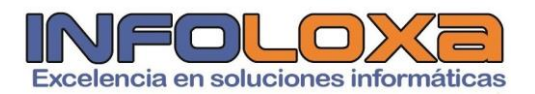

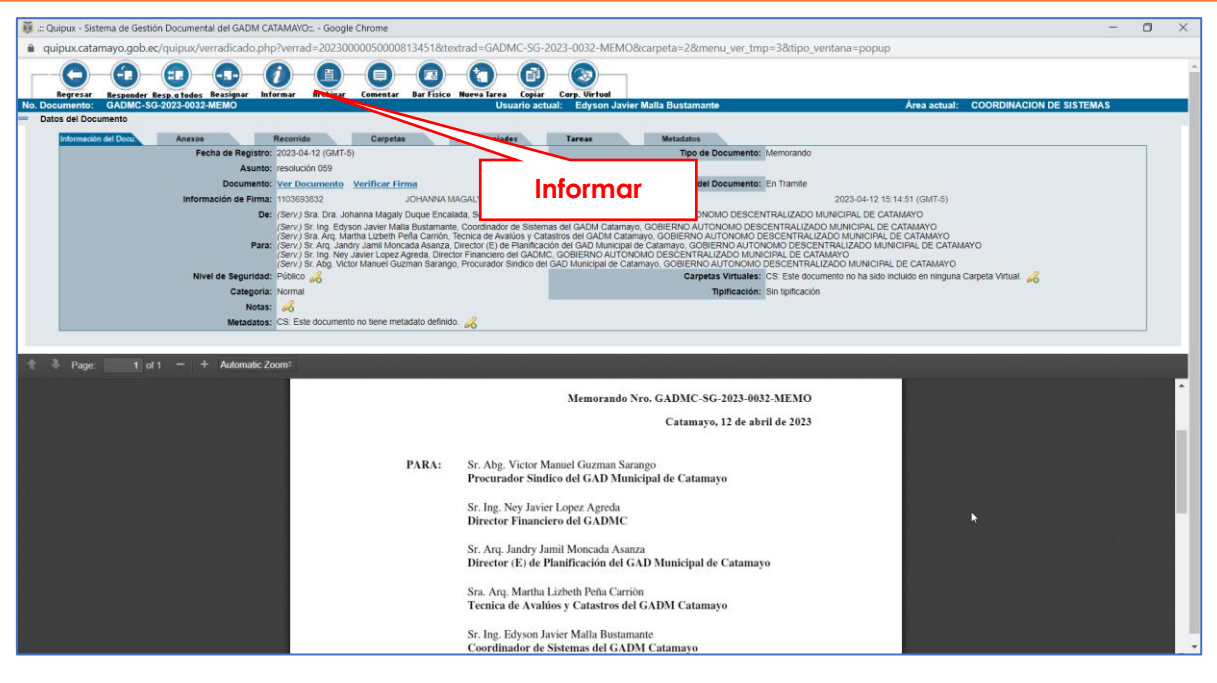

*Figura 9. Documento recibido en el SGD Quipux*

Haciendo uso de esta opción se nos mostrara la siguiente interfaz, la misma que mostrará las siguientes opciones, *ver Figura 10.*

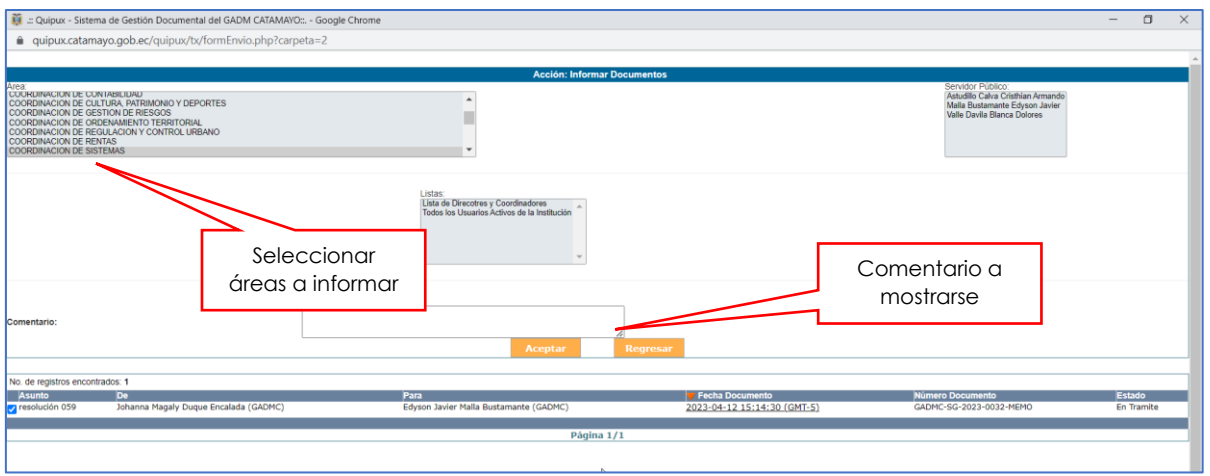

*Figura 10. Interfaz informar SGD Quipux*

Los documentos informados mediante el procedimiento descrito en el presente se muestran en la bandeja **[INFORMADOS]**

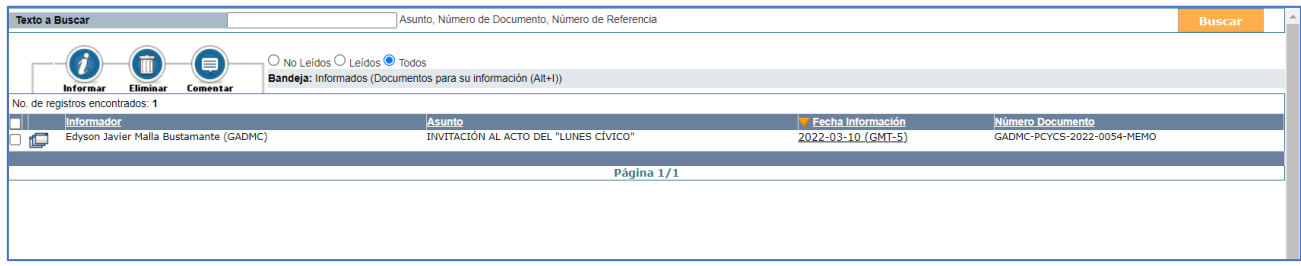

*Figura 11. Documentos informados - SGD Quipux*

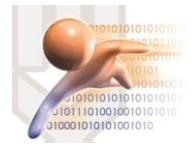

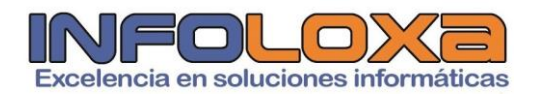

## **CONTROL DE VERSIONES**

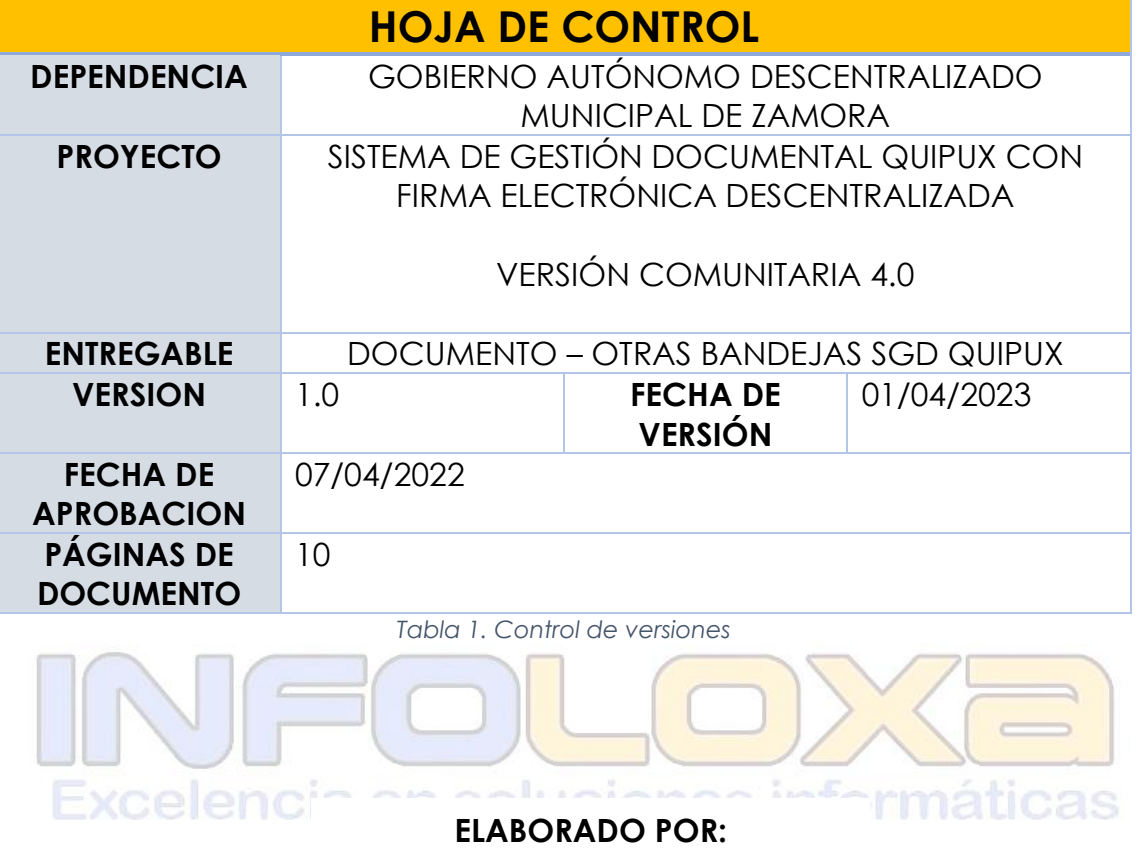

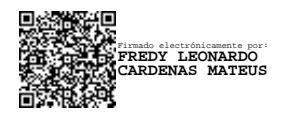

Ing. Fredy L. Cárdenas M. **GERENTE INFOLOXA**